**Corso di Laurea in Ingegneria Informatica**

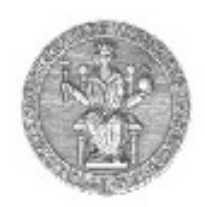

**Corso di Reti di Calcolatori I**

**Roberto Canonico (roberto.canonico@unina.it)Giorgio Ventre (giorgio.ventre@unina.it)**

RIP, IGRP ed EIGRP

**I lucidi presentati al corso sono uno strumento didattico che NON sostituisce i testi indicati nel programma del corso** 

#### **Nota di copyright per le slide COMICS**

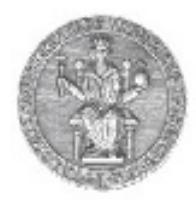

#### Nota di Copyright

Questo insieme di trasparenze è stato ideato e realizzato dai ricercatori del Gruppo di Ricerca COMICS del Dipartimento di Informatica e Sistemistica dell'Università di Napoli Federico II. Esse possono essere impiegate liberamente per fini didattici esclusivamente senza fini di lucro, a meno di un esplicito consenso scritto degli Autori. Nell'uso dovranno essere esplicitamente riportati la fonte e gli Autori. Gli Autori non sono responsabili per eventuali imprecisioni contenute in tali trasparenze né per eventuali problemi, danni o malfunzionamenti derivanti dal loro uso o applicazione.

Autori:

 Simon Pietro Romano, Antonio Pescapè, Stefano Avallone, Marcello Esposito, Roberto Canonico, Giorgio Ventre

# RIP

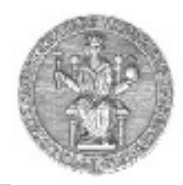

- Più diffuso protocollo di IGP
	- Non necessariamente il migliore, risale al 1969
	- Implementato su tutti i sistemi UNIX (dal 1982) dal programma routed
- Basato sulla trasmissione broadcast
	- Adatto <sup>a</sup> reti broadcast (Ethernet)
	- Non adatto <sup>a</sup> reti WAN
- Implementa l'algoritmo distance vector
- Definito in RFC <sup>1058</sup> (v1) ed RFC <sup>2453</sup> (v2)

# RIP: l'implementazione

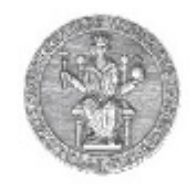

- RIP non fa distinzione formale tra reti ed host singoli
	- Le routing entry possono puntare ad un singolo host, anche se è conveniente usare reti che aggreganoinsiemi di indirizzi
- Divide le entità in attive <sup>e</sup> passive
	- Le entità passive possono solo ricevere messaggi (es. host )
	- Le entità attive possono anche spedire messaggi (es. <sup>i</sup> router)
- Le entità attive mandano un messaggio in broadcast ogni 30secondi (messaggi RIP response)
	- contiene la tabella di routing
	- l'unica metrica utilizzata è il numero di hop
- Ogni RIP response contiene fino <sup>a</sup> 25 reti destinazione
- Un host aggiorna una rotta solo se ne apprende unastrettamente migliore
	- ogni informazione ha un timeout di 180 secondi•

# RIP: l'implementazione

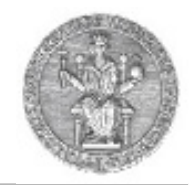

- • Se non c'è messaggio di advertisement dopo 180 sec, il link è considerato morto
- $\bullet$  Le route che attraversano quel vicino sono rese non valide; un nuovo advertisement è mandato ai vicini
- Vicini propagano l'informazione (se le loro tavole cambiano)
- $\bullet$ Notizia dell'interruzione si propaga velocemente a tutta la rete

# RIP e lo stack TCP/IP

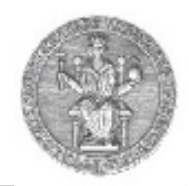

- $\bullet$  RIP è un protocollo di livello applicativo: le tavole di routing RIP sono elaborate da un processo a livello applicazione detto routed
- •RIP usa il protocollo UDP.
- $\bullet$  Piccoli messaggi regolari non necessitano del meccanismo del windowing, di un meccanismo di handshaking o di ri-trasmissioni.
- •I pacchetti sono ricevuti e inviati usando il porto UDP 520

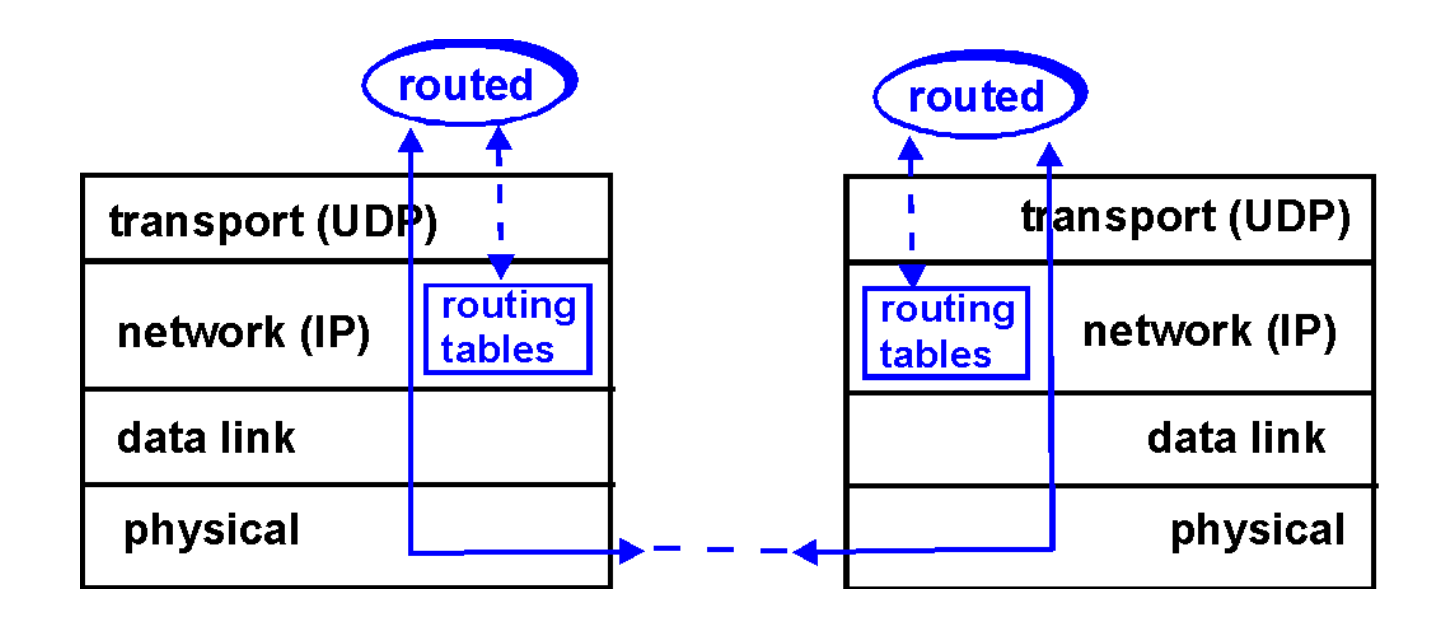

# **RIP-1: formato messaggi 1:**

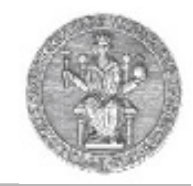

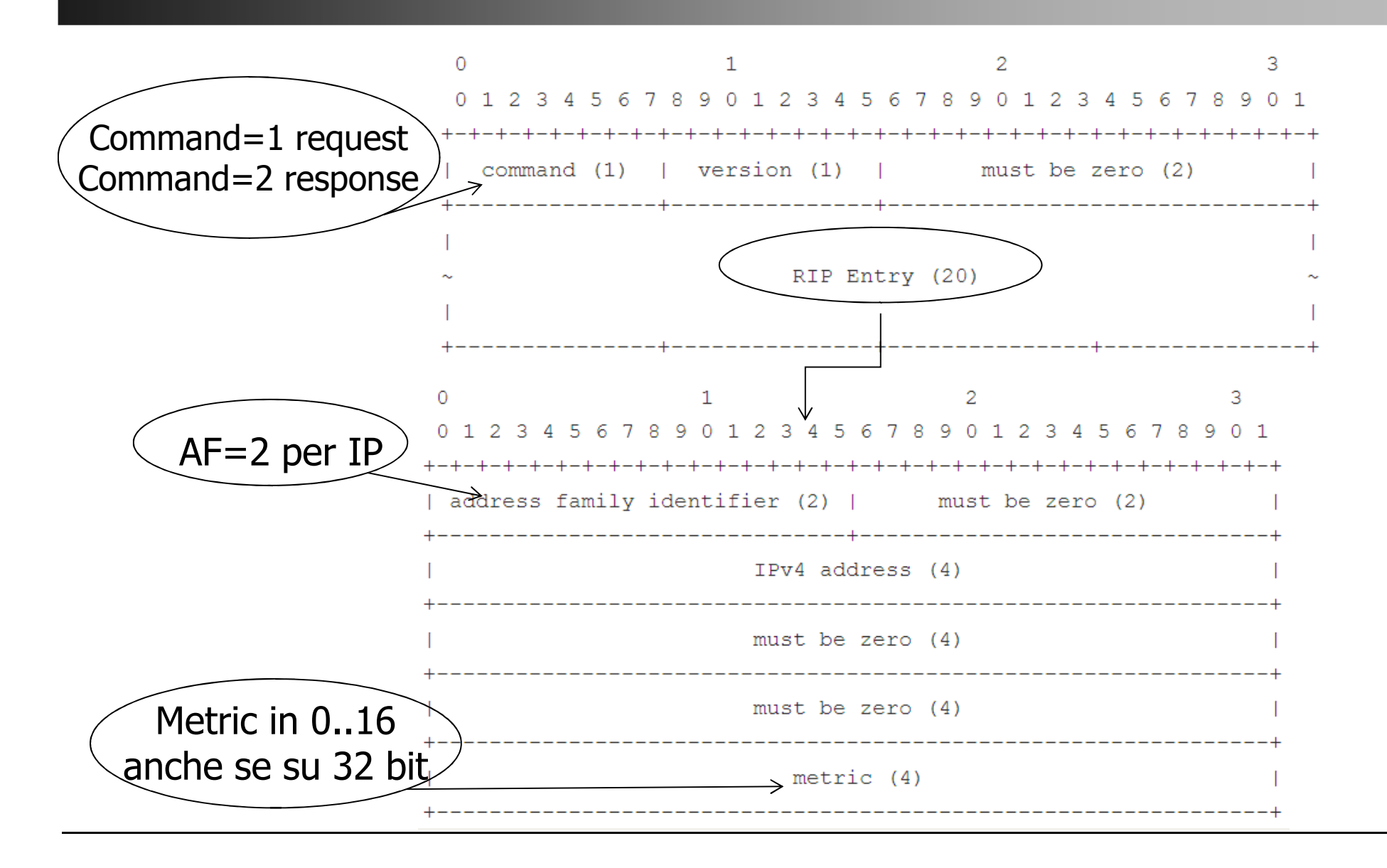

# RIP: analisi

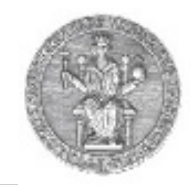

- Il protocollo non individua esplicitamente i cicli
	- Assume che tutte le rotte pubblicizzate siano corrette
- Per prevenire inconsistenze fissa una distanzamassima di routing.
	- Distanza massima <sup>=</sup> 15
	- 16 significa non connesso
- Gli aggiornamenti delle rotte si propaganolentamente
	- Slow convergence problem

### RIP: analisi

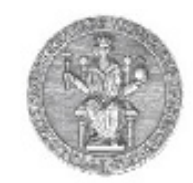

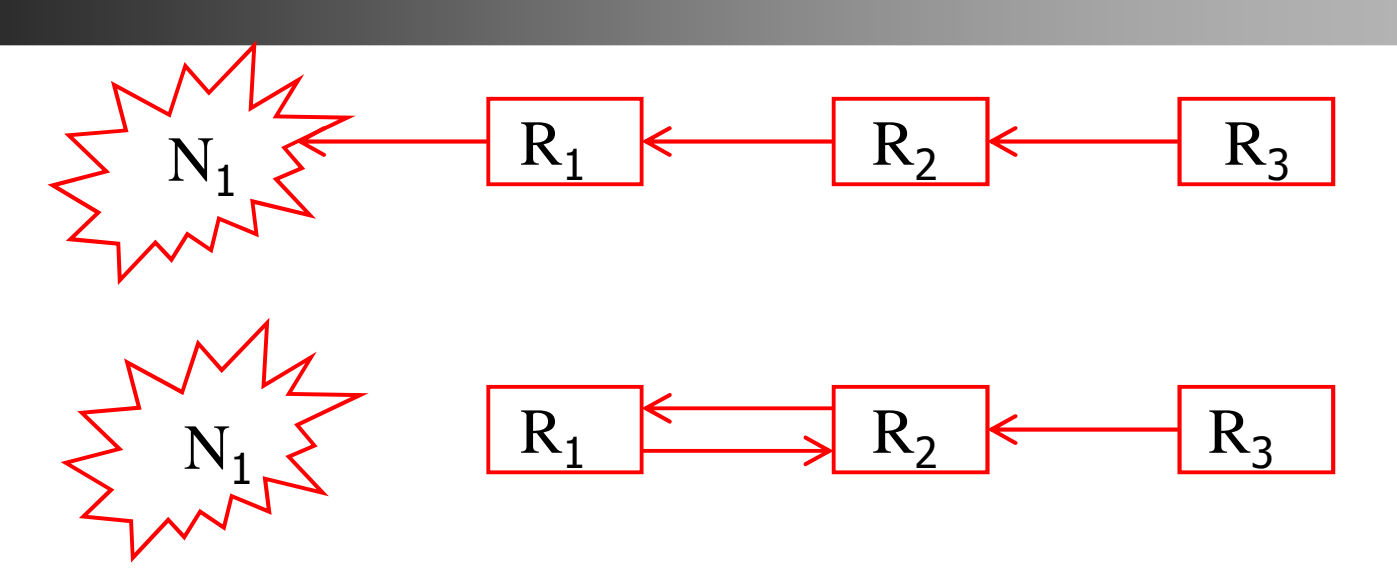

- •Il collegamento tra  $R_1$  e  $N_1$  cade
- $\,$  R $_2$  invia la sua tabella a R $_1$ 
	- $\bullet$   $\, {\sf R}_{\rm 1}$  utilizza una nuova rotta lunga 3, passante per  ${\sf R}_{\rm 2}$
- $\bullet~~{\sf R}_1$  invia la sua tabella
	- $\bullet$   $\, {\sf R}_2$  utilizza una nuova rotta lunga 4, passante per  ${\sf R}_1$
- Si prosegue fino ad arrivare <sup>a</sup> 16

# RIP: analisi

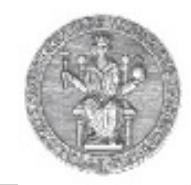

- Utilizza hop count come unica metrica
	- Il routing è indipendente dal traffico sulla rete
	- Non adatto <sup>a</sup> gestire la congestione
- Crede <sup>a</sup> tutte le informazioni che gli arrivano
	- Un router malizioso può indurre gli altri router <sup>a</sup> modificare le loro tabelle <sup>a</sup> suo vantaggio
	- Accettabile all'interno dello stesso AS
	- Inaccettabile tra AS distinti

# RIP: prevenire le instabilità

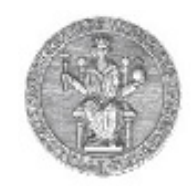

- Sono state studiate diverse tecniche per combattere la slow convergence
	- Nessuna risolve completamente il problema
- Split horizon (obbligatorio)
	- R2 non invia ad R1 le rotte che passano per R1
	- Previene solo i loop tra due router
- Split horizon with poisoned reverse (opzionale)
	- R2 dichiara ad R1 <sup>a</sup> distanza infinita le reti che R2raggiunge attraverso R1 stesso
	- Produce una più veloce eliminazione dei loop
	- Non elimina del tutto la possibilità dei loop che si creanotra nodi non adiacenti

# RIP: prevenire le instabilità (2)

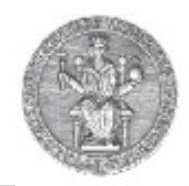

- Triggered Updates
	- Appena un router aggiorna la propria tabella di routing, invia i distance vector aggiornati ai suoi vicini
- Hold down
	- R2 dopo aver ricevuto il messaggio di R1 ignora tutte lerotte per N1 per un certo periodo di tempo (60 secondi)
	- I loop sono preservati per tutta la durata dell'hold time

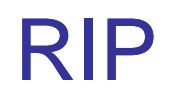

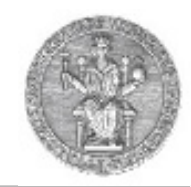

#### Tabella di routing nel router D

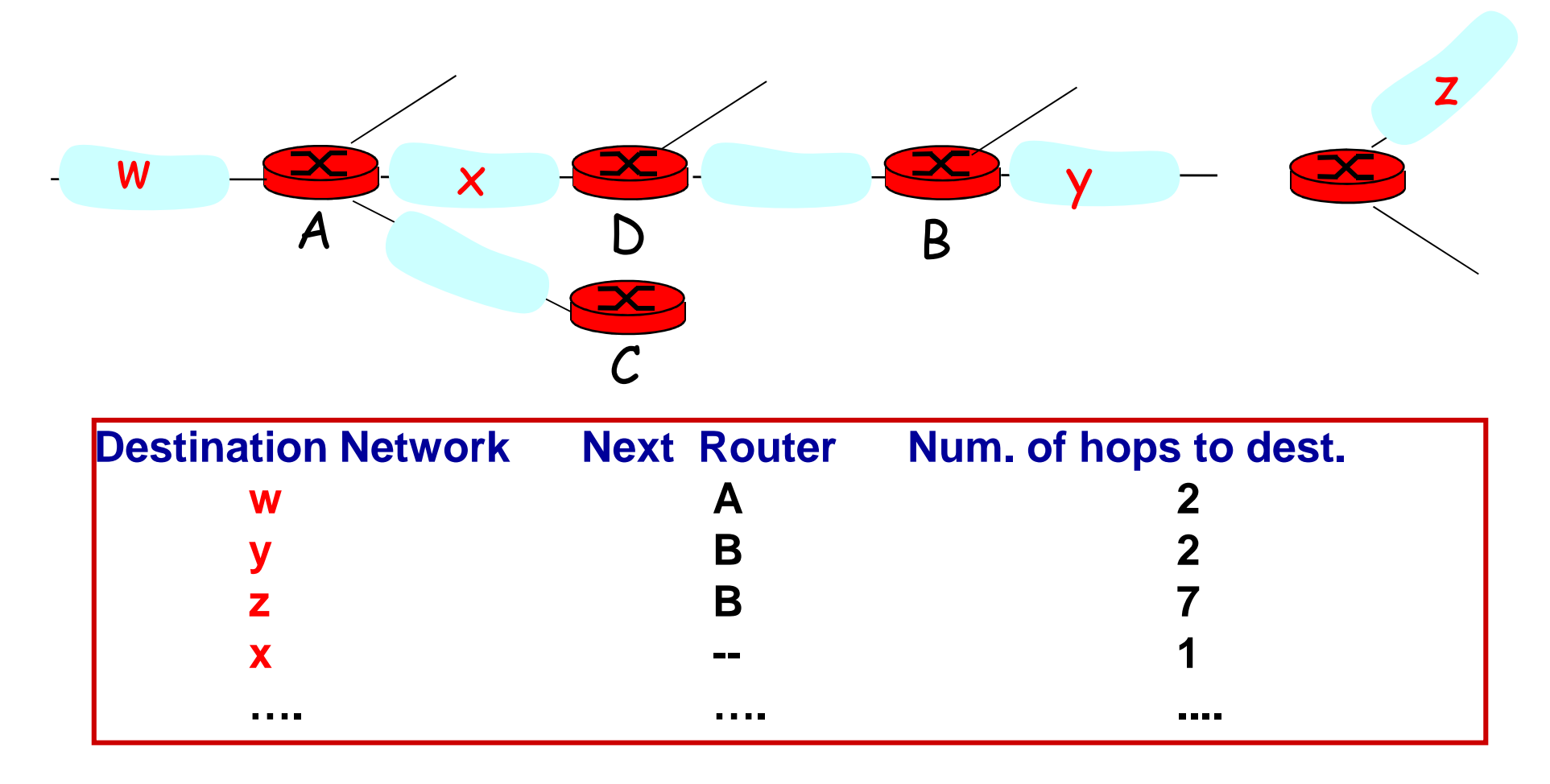

# RIP: contenuto della routing table

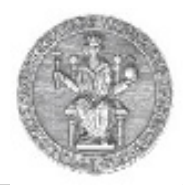

- •Address/Destination – Indirizzo IP (IPv4) dell'host o della rete destinazione.
- $\bullet$ Router/Gateway – Primo router lungo la route per la destinazione.
- • Interface – La rete fisica che deve essere usata per raggiungere il prossimo router.
- $\bullet$  Metric – Un numero che indica la distanza dalla destinazione. Questo numero è la somma dei costi dei link che bisogna attraversare per raggiungere la destinazione.
- $\bullet$ Timers – Il tempo tra due update della stessa entry nella tabella.
- • Flags – Ci sono diversi flag. Per esempio, possono indicare lo stato dei router direttamente collegati.

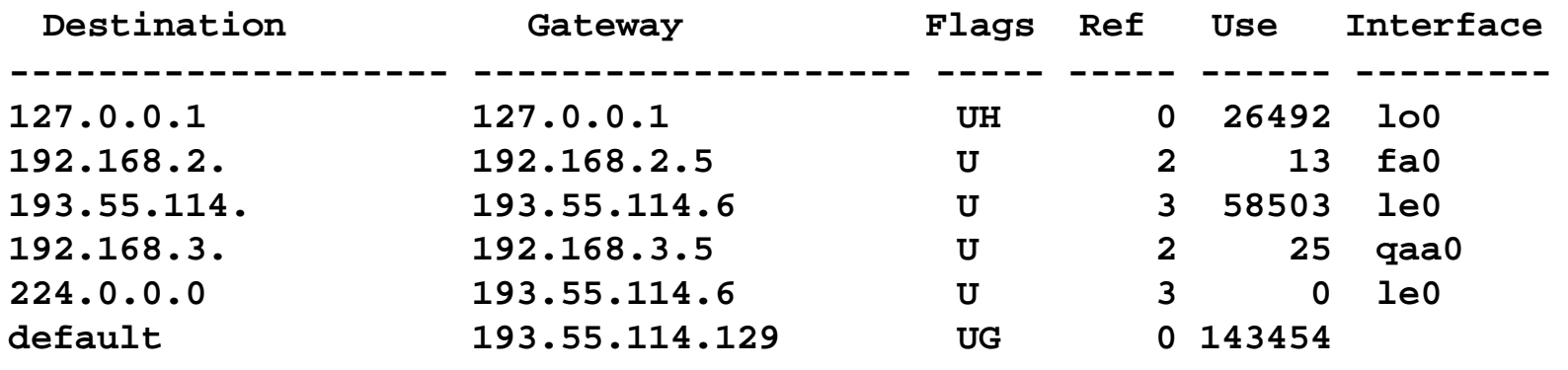

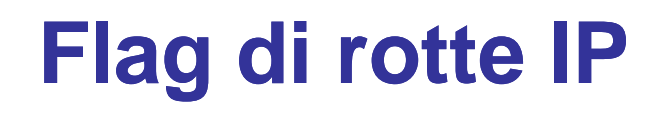

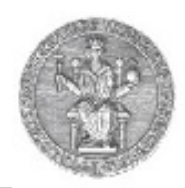

- U: la rotta è disponibile
- G: la rotta utilizza un router intermedio
	- Se il flag G non è presente la destinazione è collegata direttamente
- H: la destinazione è un host e non una rete
- D: rotta creata da un redirect
- M: rotta modificata da redirect

#### RIP v2

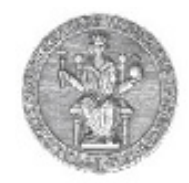

- RIP non gestisce le net mask
	- Non consente di pubblicizzare rotte con subnetting <sup>e</sup>CIDR
- RIP2 ha modificato la struttura dei pacchetti RIPaggiungendo nuovi campi per
	- net mask
	- next hop (elimina problema loop <sup>e</sup> slow convergence)
	- Utilizza 0.0.0.0 per rotta di default

# IGRP ed EIGRP

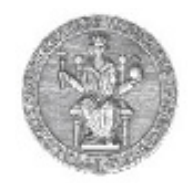

- •IGRP è un protocollo proprietario CISCO basato sul Distance Vector
- Usa diverse metriche di costo (ritardo, banda, affidabilità, carico, …)
- $\bullet$  Le tavole di routing sono scambiate (tramite TCP) solo quando si modificano costi
- $\bullet$  IGRP supporta il multipath routing a costi differenziati: se esistono più rotte per la stessa destinazione il carico è distribuito tra esse proporzionalmente al costo della rotte
- EIGRP (enhanced-IGRP) è una versione "migliorata" di IGRP che  $\bullet$ supporta indirizzamento classless con maschere di sottorete a lunghezza variabile (Variable Length Subnet Mask - VLSM)
	- • Algoritmo di routing DUAL (Distributed Updating Algorithm)
		- • algoritmo che garantisce assenza di clicli (loop free): dopo l'incremento di una distanza, la tavola di routing è congelata fino a quando tutti i nodi influenzati sanno del cambiamento
	- Le specifiche riguardanti gli aspetti fondamentali di EIGRP sono state •rese pubbliche da Cisco nel 2013 ed attualmente sono descritte in RFC 7868